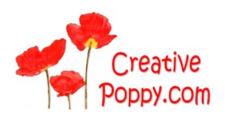

Christmas Tale cross stitch pattern by Alessandra Adelaide Neeedleworks

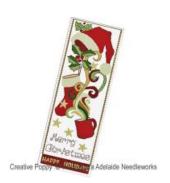

Manufacturer: Alessandra Adelaide Needleworks

Reference: AAN191

Price: \$9.99 Options:

download pdf file: English

**Description:** 

**Christmas Tale** 

CROSS STITCH PATTERN READY TO DOWNLOAD, DESIGNED BY Alessandra Adelaide Neeedleworks

A vigorous design by Alessandra Adelaide, with plenty of movement.

Swirls shoot out of the steaming hot mug, turning into golden ribbons as they reach the holly. A cheerful red dominates, contrasting with the green and gold tones.

It comes with the following greeting in cross stitch: "Merry Christmas, Happy Holidays"

This Christmas banner pattern is designed to be hung in the house, on a front door or on a wall.

A cross stitch pattern by Alessandra Adelaide Needleworks.

>> see more patterns by Alessandra Adelaide Needleworks

## Chart info & Needlework supplies for the pattern: Christmas Tale

Chart size in stitches: 94 x 273 (wide x high)

Needlework fabric: Aida, Linen or Evenweave

>> View size in my choice of fabric (fabric calculator).

Stitches: Cross stitch, Backstitch, Chart: Black & White, Color

Threads: DMC Number of colors: 12

Themes: Merry Christmas banner, Happy Holidays greetings

>> see more <u>Christmas patterns by Alessandra Adelaide Needleworks</u> >> see all <u>Christmas Greetings banner patterns</u> (all designers)

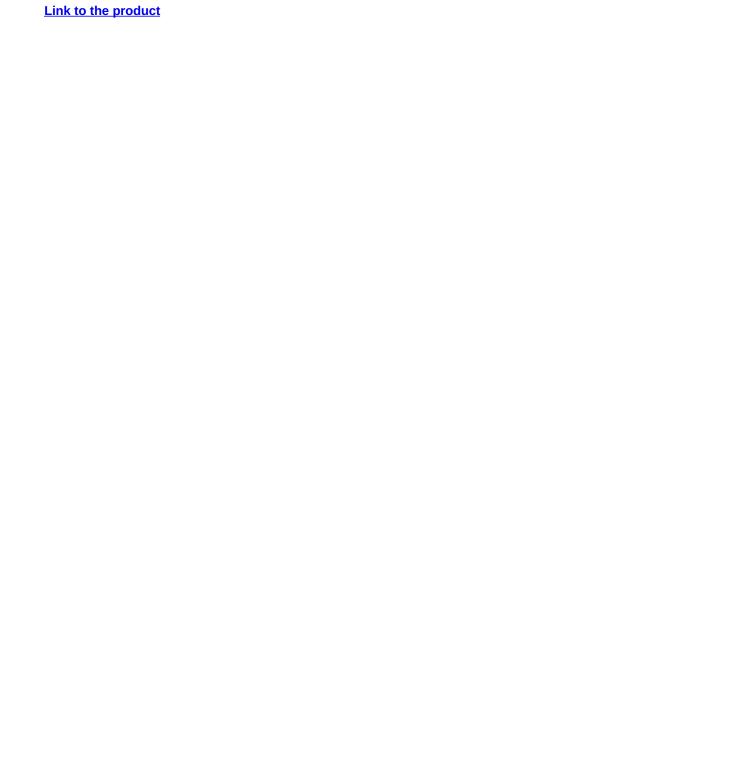